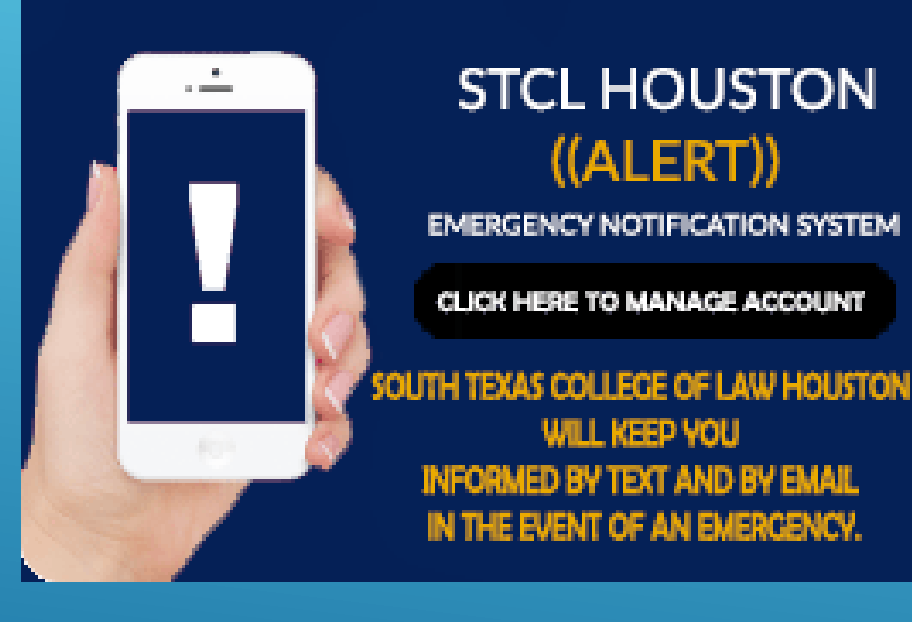

## STUDENT INITIAL ACCOUNT LOGIN

## Login ID: **any.student**

## Password: **G########**

- $\triangleright$  Your Login ID is the beginning portion of your e-mail address (any.student@stcl.edu). (*Be sure to include period between first and last name.*)
- $\triangleright$  Your Password initially will be set to your student G number. (*When entering your G-number be sure to use a capital G.*)

Once logged in, activate text alerts to your cell phone and/or add alternate emails to receive ALERT messages (u*nder "Services" tab*).

Change/create a new password (*under the "Account" tab*).

If you receive a message of, "Username not found. Please check the username, then try again." email the Director of Security at [kbrazelton@stcl.edu.](mailto:kbrazelton@stcl.edu) Within your email, provide your first and last name, along with your G-number so that your account may be set up.